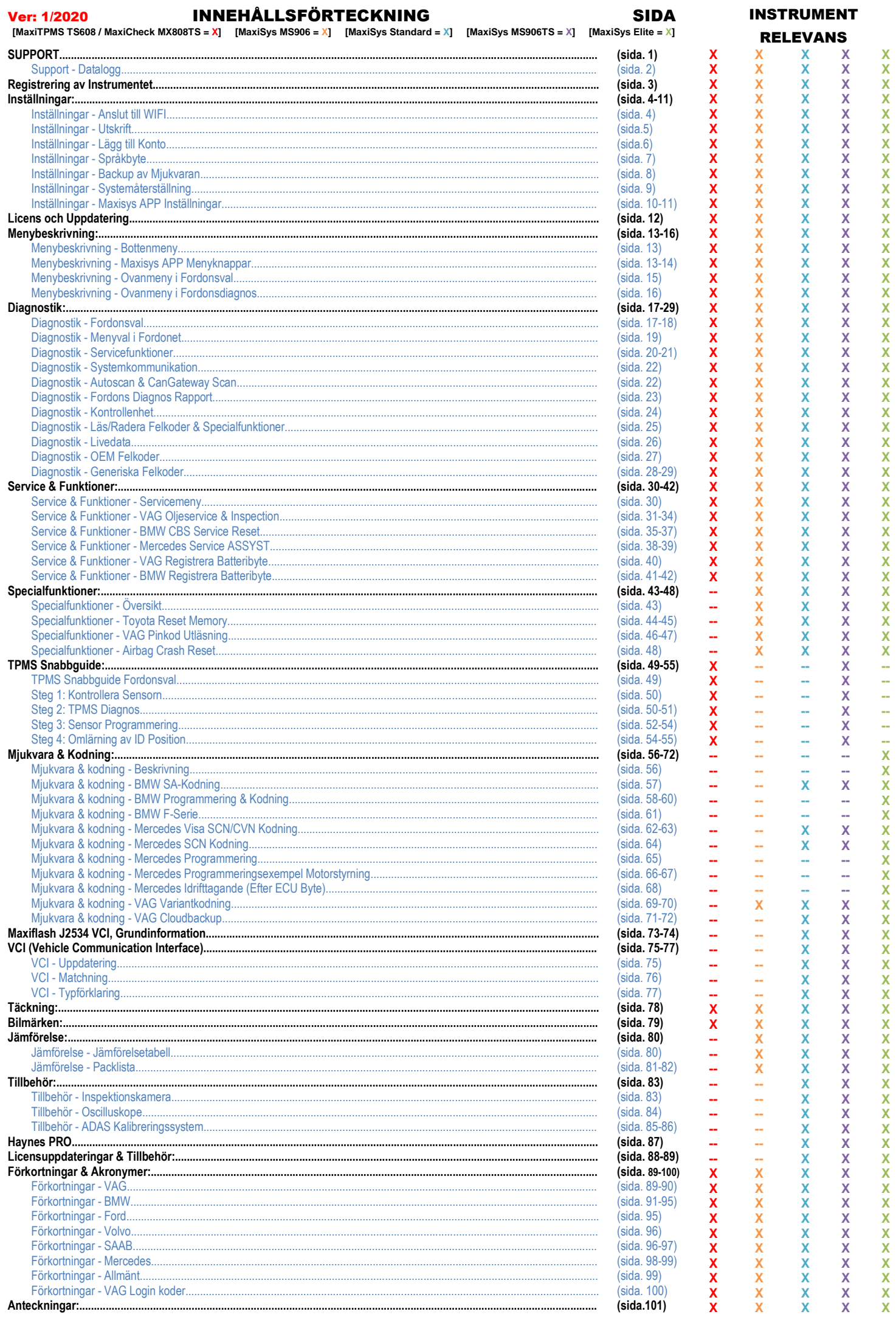

X X X  $\bar{\mathbf{x}}$ X **X X X** x X. X. x. X. x. v X. X. X. x. X. X. X. ĸ. X **X** X. X X. x **X X** X. X. **X X** X. X. X. ¥. x ¥

INNEHÅLI SEÖRTECKNING

SIDA

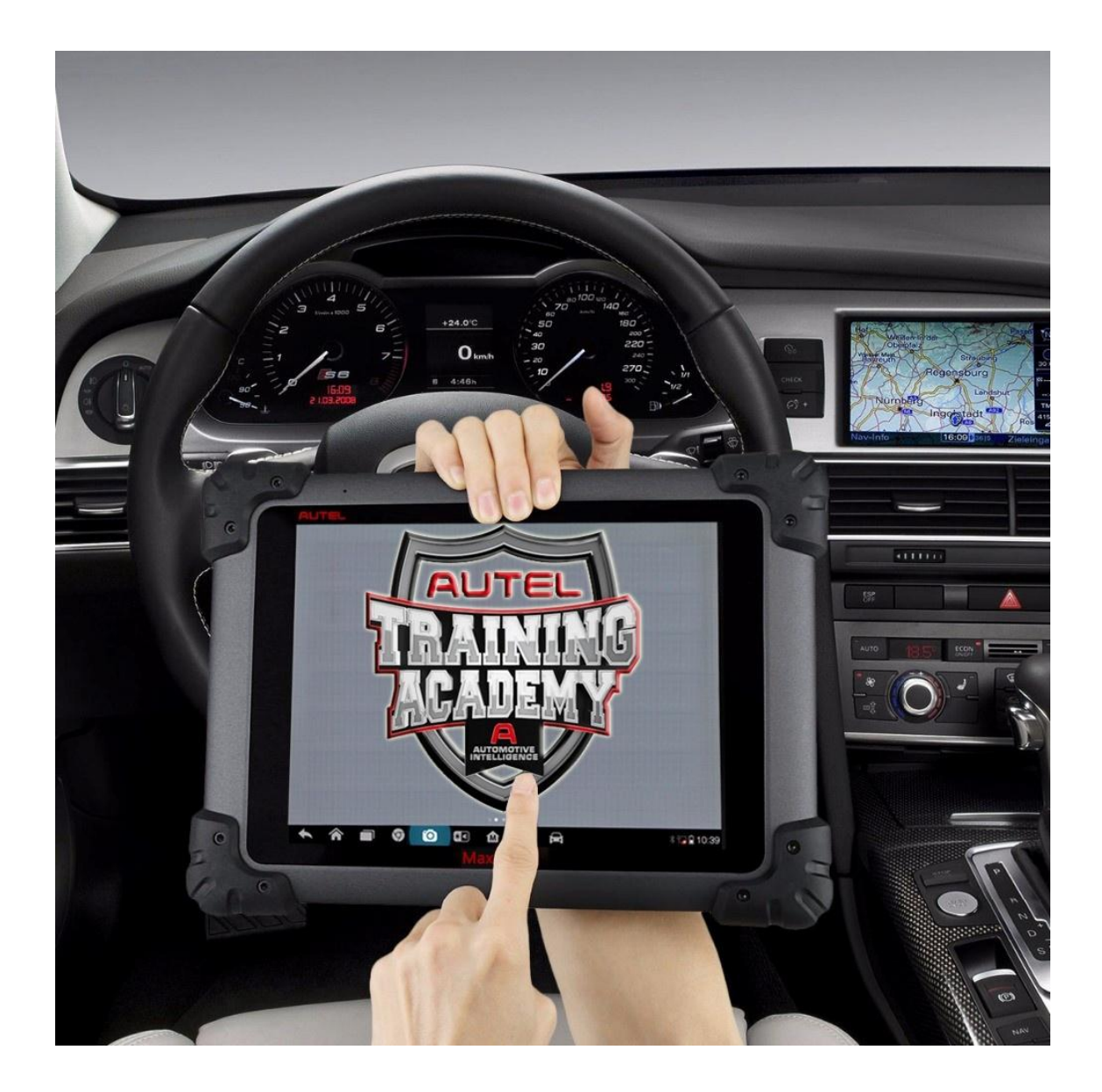

Denna utbildning tillhandahålls av Skantz Trading AB. Upphovsrättskydd gäller för samtligt material.

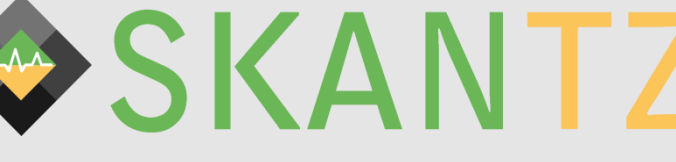

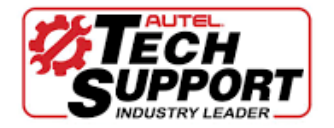

## **Besöksadress:**

**Adress:** Per Håkanssons Väg 36 **Postort:** 24138 Eslöv

## **Teknisk Support:**

**Telefon:** 0760-506401 **Epost:** Support@autel.se **Produktfrågor:** 

**Telefon:** 040-546401 **Epost:** Info@autel.se

## **Försäljning/Order:**

**Telefon:** 0760-516401 **Epost:** Order@autel.se